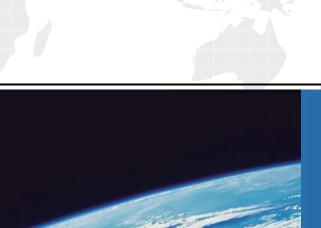

## ITTEST

**QUESTION & ANSWER** 

Guías de estudio precisos, Alta tasa de paso!

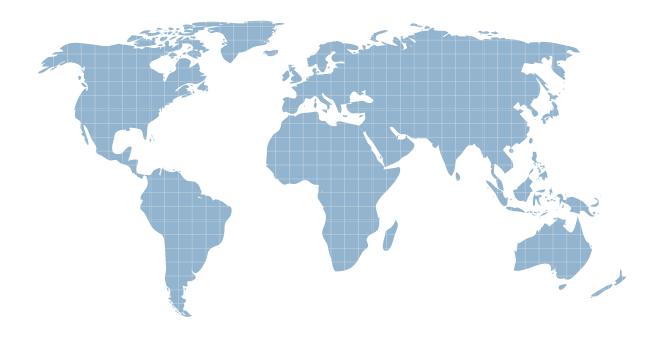

Ittest ofrece información actualizada de forma gratuita en un año!

**Exam** : **DES-1721** 

Title : Specialist - Implementation

Engineer SC Series Exam

**Version**: DEMO

1. You are installing a new SC9000.

Which procedure should be used to install and configure the system?

- A. Connect through the iDRAC port
- B. Connect through a null modem cable to the serial port
- C. Connect through the Dell Storage Manager Client
- D. Connect through the supplied proprietary serial cable to the serial port

Answer: D

2.Based on SAS back-end cabling best practices, which configuration represents how an SC4020 storage array with one SC220 expansion enclosure is cabled?

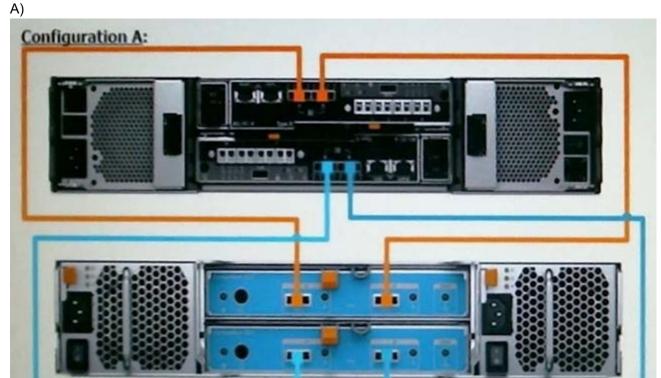

B)

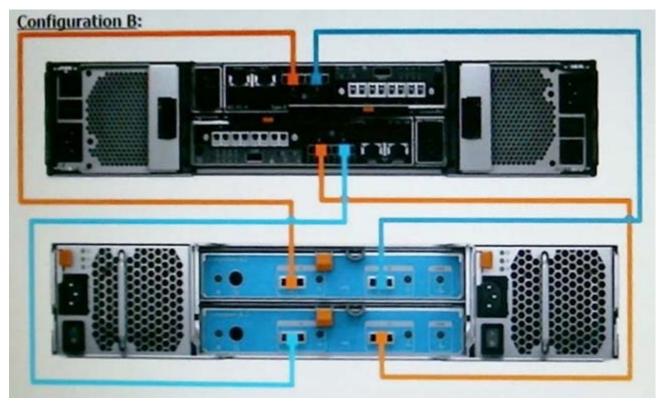

C)

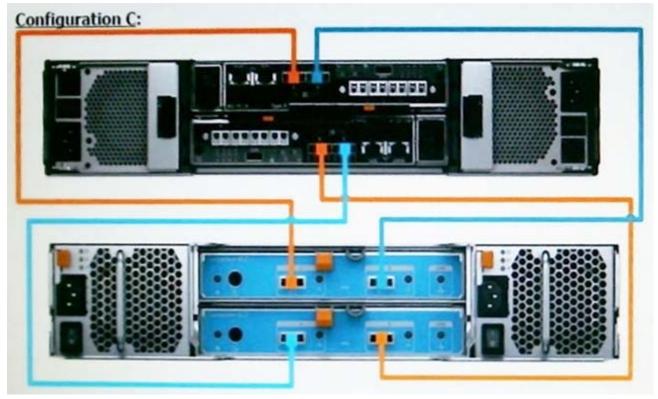

D)

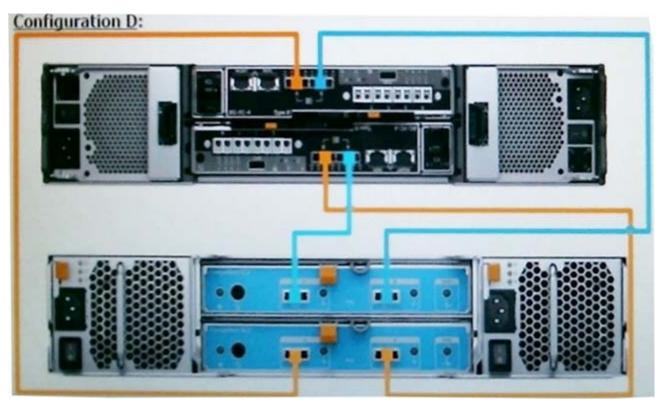

A. Configuration A

B. Configuration B

C. Configuration C

D. Configuration D

Answer: A

3.An administrator wants to configure an SC Series array to use Virtual Port Mode.

What is a requirement to accomplish this task?

A. NPIV must be disabled on Fibre Channel switches

B. I/O Controller cards must use a single-ID firmware version

C. Fibre Channel switches must use a switched fabric topology

D. Activation license must be purchased and installed

Answer: D

4. What are the possible methods to upgrade the firmware on a Brocade switch?

A. FTP, SFTP, and Web Tools

B. USB, FTP, and SFTP

C. USB, FTP, and Web Tools

D. USB, SFTP, and Web Tools

Answer: C

5.A customer is running the Dell Storage Manager (DSM) Suite as a software stack on Microsoft Windows. To reduce the Microsoft licensing costs, the customer wants to switch to the DSM Virtual Appliance.

Which recommended deployment should the customer use?

A. Configure as a Primary Data Collector

- B. Configure as a Remote Data Collector
- C. Migrate the DSM database manually
- D. Migrate from the existing Data Collector

Answer: D